## **Shell Commands**

- [.bashrc up](https://wiki.plecko.hr/doku.php?id=linux:shell_commands:up)
- [Bash line shortcuts](https://wiki.plecko.hr/doku.php?id=linux:shell_commands:line)
- [Bash: Execute a command only on a set of objects](https://wiki.plecko.hr/doku.php?id=linux:shell_commands:exec_only_on_set_of_objects)
- [CHMOD](https://wiki.plecko.hr/doku.php?id=linux:shell_commands:chmod)
- [Copy files younger that 24 hrs](https://wiki.plecko.hr/doku.php?id=linux:shell_commands:cp_recent_files)
- [Copying Files over SSH](https://wiki.plecko.hr/doku.php?id=linux:shell_commands:copy_over_ssh)
- [Create partitions using CLI on linux](https://wiki.plecko.hr/doku.php?id=linux:shell_commands:fdisk)
- [Display numeric permissions using ls](https://wiki.plecko.hr/doku.php?id=linux:shell_commands:chmod_nummeric)
- [du examples](https://wiki.plecko.hr/doku.php?id=linux:shell_commands:du)
- [Examples of Variables and Arrays in Bash](https://wiki.plecko.hr/doku.php?id=linux:shell_commands:var_and_arr)
- [Give the Linux terminal an attitude](https://wiki.plecko.hr/doku.php?id=linux:shell_commands:attitude)
- [Mount image file on Ubuntu](https://wiki.plecko.hr/doku.php?id=linux:shell_commands:mount_image_file_on_ubuntu)
- [Rsync mirror folders](https://wiki.plecko.hr/doku.php?id=linux:shell_commands:rsync_backup)
- [Search for files with specific text in them](https://wiki.plecko.hr/doku.php?id=linux:shell_commands:string_search)
- [Send messages to other users](https://wiki.plecko.hr/doku.php?id=linux:shell_commands:send_messages_to_users)
- Show numeric permissions on Is
- [Tar / Untar](https://wiki.plecko.hr/doku.php?id=linux:shell_commands:tar)

From: <https://wiki.plecko.hr/> - **Eureka Moment**

Permanent link: **[https://wiki.plecko.hr/doku.php?id=linux:shell\\_commands:start](https://wiki.plecko.hr/doku.php?id=linux:shell_commands:start)**

Last update: **2019/10/31 09:05**

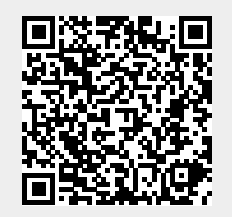